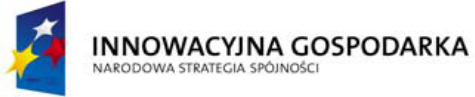

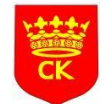

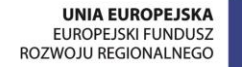

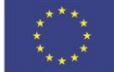

*"Dotacje na innowacje" "Inwestujemy w waszą przyszłość"*

## **HARMONOGRAM SZKOLENIA NA KURSIE:**

## **"Obsługa komputera, programów biurowych oraz wykorzystanie Internetu – poziom zaawansowany" -**  $\alpha$  **x**

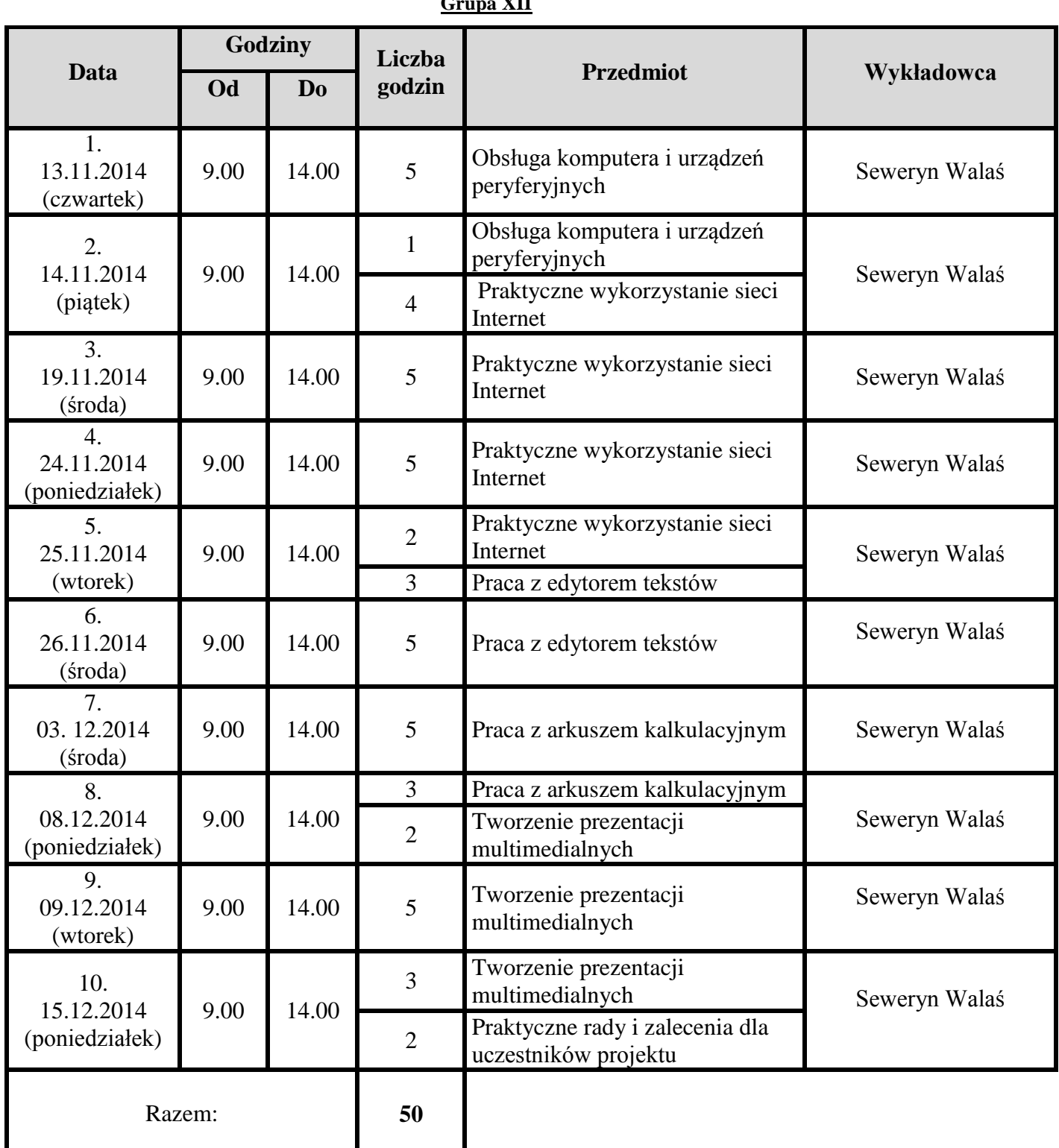

**Zajęcia teoretyczne:** *ZDZ Kielce, ul. Paderewskiego 55* **Zajęcia praktyczne:** *ZDZ Kielce, ul. Paderewskiego 55*

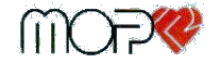